# al Progress<sup>®</sup>

# Training: **NativeScript**

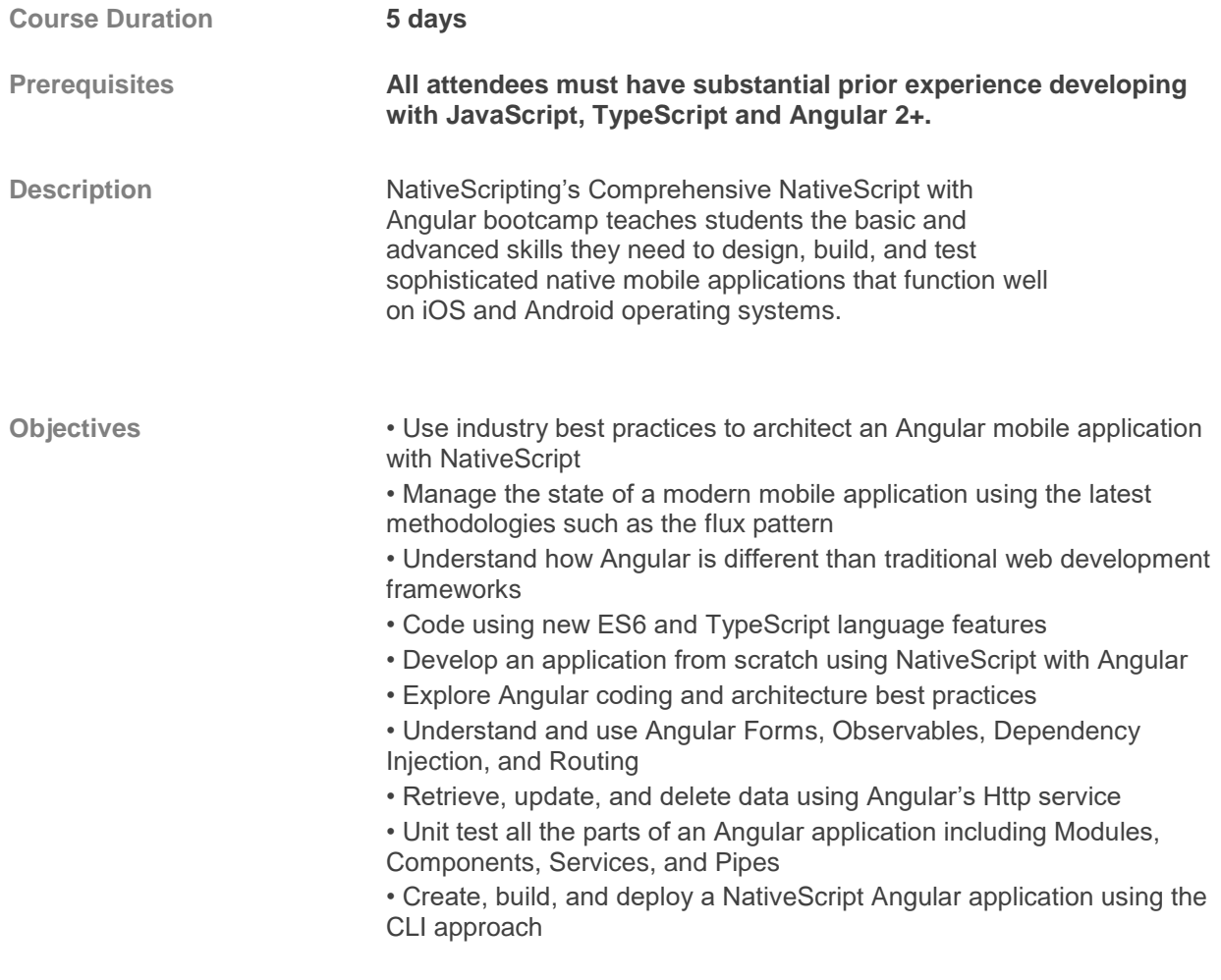

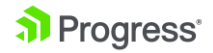

## **Getting started**

- Tools: CLI
- Tools: Playground intro
- Tools: Sidekick intro
- Tools: NativeScript VS Code Plugin
- project dependencies
- high level app folder structure
- API Server
- Consuming the API

#### **Tracing and Debugging**

- Setting up tracing
- Using tracing
- Debugging options
- Debugging commands
- Debugging with Visual Studio Code
- Debugging with Chrome
- Http Debugging

# **Application Management**

- Bootstrapping options
- Application configuration
- Auto injection
- Application internationalization
- Console visualization
- Application Logging
- Error handling
- Application Life Cycle
- iOS UIApplicationDelegate
- Android Activity Events
- Project Status Bar utils

#### **Application State**

- Methodology
- Reactive Store and State
- Smart and Presentation **Components**
- Persisting State

a Progress<sup>®</sup>

• Ngrx intro

# **Routing and Navigation**

- Declarative routing Approach
- Programmatic Routing Approach
- RouterExtensions
- Navigation Service
- NavigationOptions
- Route Guards
- Combining Routing outlet options
- Routing parameters
- Lazy loading
- Navigation Directive

#### **Deeper UI**

- What is a frame?
- Using the Page
- View life cycle
- Dialogs
- Modals
- Multiple ListView templates
- FormattedString
- ActionBar
- Local notifications
- Controlling the keyboard
- Using icon fonts
- Lower cased and dashed components
- Programmatic components
- Custom components
- Platform specific declarations
- Screen size qualifiers
- Platform qualifiers
- Orientation qualifiers

#### **Hardware Access**

• Using Location

Contact us a[t education@progress.com](mailto:education@progress.com) or visit our websit[e progress.com/services/education](https://www.progress.com/services/education)

© 2019 Progress Software Corporation and/or its subsidiaries or affiliates. All rights reserved.

• Accessing the camera

© 2019 Progress Software Corporation. All rights reserved.

Progress is registered trademark of Progress Software Corporation and/or one of its subsidiaries or affiliates in the U.S. and/or other countries. Any other trademarks contained herein are the property of their respective owners.

## **Native Code and Plugins**

- tns-platform-declarations
- Utilizing native platform APIs
- Extending the framework with plugins

#### **Testing**

- Configuring your project
- Creating tests
- Running tests
- Configuring the Karma server
- Continuous Integration

#### **Preparing for deployment**

- AOT
- Configuring WebPack
- Bundling with WebPack
- Bundling Extra Assets
- Advanced WebPack
- iOS Launch screen
- iOS App Icons
- iOS publishing
- Android Launch screen
- Android App Icons
- Android publishing

#### **More UI Widgets**

- Placeholder
- Switch
- ListPicker
- DatePicker
- TimePicker
- ImagePicker
- Slider
- Repeater • WebView

• HtmlView • Progress • SearchBar